## PENGEMBANGAN SISTEM INFORMASI EKSEKUTIF MENGGUNAKAN TEKNOLOGI WEB SERVICE (STUDI KASUS DI FAKULTAS SAINTEK UIN SUNAN KALIJAGA)

Skripsi

untuk memenuhi sebagian persyaratan mencapai derajat Sarjana S-1

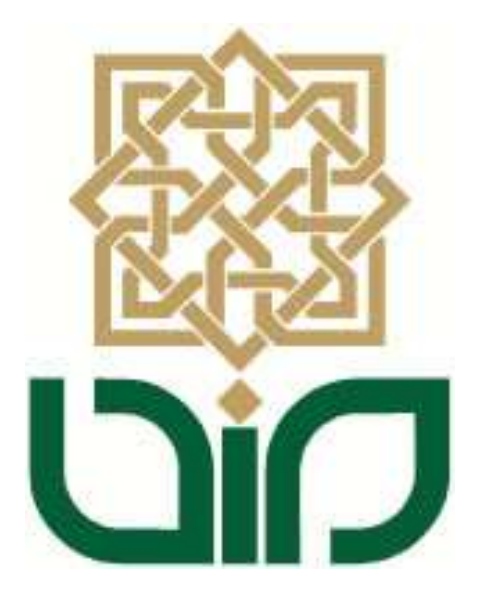

Diajukan oleh : Cahaya Ayu Miftasari (NIM : 06650027)

kepada PROGRAM STUDI TEKNIK INFORMATIKA FAKULTAS SAINS DAN TEKNOLOGI UNIVERSITAS ISLAM NEGERI SUNAN KALIJAGAYOGYAKARTA

2011

Universitas Islam Negeri Sunan Kalijaga FM-UINSK-BM-05-07/R0 PENGESAHAN SKRIPSI/TUGAS AKHIR **Ti** Nomor: UIN.02/D.ST/PP.01.1/527/2011 Skripsi/Tugas Akhir dengan judul : Pengembangan Sistem Informasi Eksekutif Menggunakan Teknologi Web Service (Studi Kasus di Fakultas Saintek UIN Sunan Kalijaga) Yang dipersiapkan dan disusun oleh  $\colon$ Nama : Cahaya Ayu Miftasari **NIM**  $: 06650027$ Telah dimunaqasyahkan pada : 9 Maret 2011 Nilai Munaqasyah  $: A$ Dan dinyatakan telah diterima oleh Fakultas Sains dan Teknologi UIN Sunan Kalijaga **TIM MUNAQASYAH:** Ketua Sidang Agus Mulyanto, M.Kom NIP. 19710823 199903 1 003 Penguji I Penguji II Shofwatul 'Uyun, M.Kom Ade Ratnasari, M.T NIP. 19820511 200604 2 002 NIP. 19801217 200604 2 002 Yogyakarta, 16 Maret 2011 Eakiltas Sains dan Teknologi DAN TEKNO Dekan  $14.1$  $nc$ W Brof. Drs. H. Akh. Minhaji, M.A. Ph.D<br>NIP. 19580919 198603 1 002

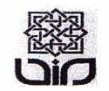

Universitas Islam Negeri Sunan Kalijaga  $\bigoplus_{\texttt{sem}} \overline{\mathbb{CP}}$ 

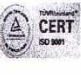

**FM-UINSK-BM-05-03/RO** 

#### SURAT PERSETUJUAN SKRIPSI/TUGAS AKHIR

Hal : Persetujuan Skripsi/Tugas Akhir  $Lamp: -$ 

Kepada Yth. Dekan Fakultas Sains dan Teknologi UIN Sunan Kalijaga Yogyakarta di Yogyakarta

Assalamu'alaikum wr. wb.

Setelah membaca, meneliti, memberikan petunjuk dan mengoreksi serta mengadakan perbaikan seperlunya, maka kami selaku pembimbing berpendapat bahwa skripsi Saudara:

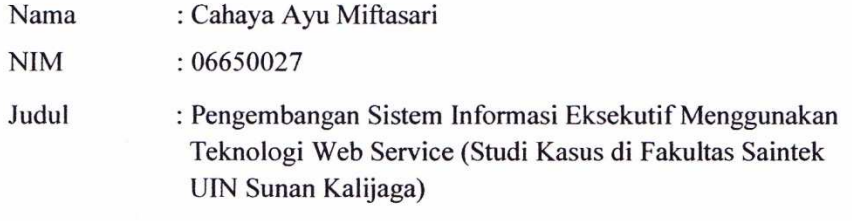

sudah dapat diajukan kembali kepada Program Studi Teknik Informatika Fakultas Sains dan Teknologi UIN Sunan Kalijaga Yogyakarta sebagai salah satu syarat untuk memperoleh gelar Sarjana Strata Satu dalam Teknik Informatika.

Dengan ini kami mengharap agar skripsi/tugas akhir Saudara tersebut di atas dapat segera dimunaqsyahkan. Atas perhatiannya kami ucapkan terima kasih.

Yogyakarta, 25 Februari 2011 Pembimbing I

Agus Mulyanto, M.Kom NIP. 19710823 199903 1 003

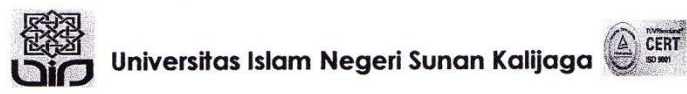

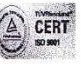

**FM-UINSK-BM-05-03/R0** 

#### SURAT PERSETUJUAN SKRIPSI/TUGAS AKHIR

Hal : Persetujuan Skripsi/Tugas Akhir  $Lamp:$  -

Kepada Yth. Dekan Fakultas Sains dan Teknologi UIN Sunan Kalijaga Yogyakarta di Yogyakarta

Assalamu'alaikum wr. wb.

Setelah membaca, meneliti, memberikan petunjuk dan mengoreksi serta mengadakan perbaikan seperlunya, maka kami selaku pembimbing berpendapat bahwa skripsi Saudara:

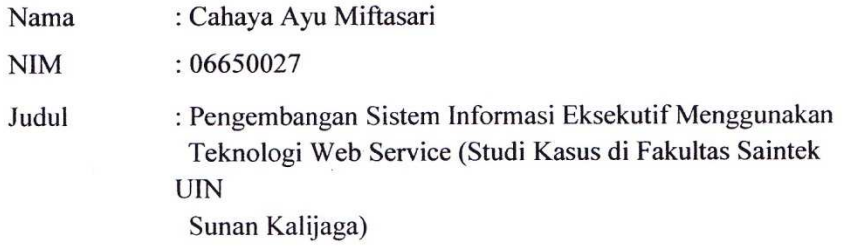

sudah dapat diajukan kembali kepada Program Studi Teknik Informatika Fakultas Sains dan Teknologi UIN Sunan Kalijaga Yogyakarta sebagai salah satu syarat untuk memperoleh gelar Sarjana Strata Satu dalam Teknik Informatika.

Dengan ini kami mengharap agar skripsi/tugas akhir Saudara tersebut di atas dapat segera dimunaqsyahkan. Atas perhatiannya kami ucapkan terima kasih.

Yogyakarta, 25 Februari 2011 Pembimbing II

M. Mustakim, M.T. NIP. 19790331 200501 1 004

#### PERNYATAAN KEASLIAN SKRIPSI

Yang bertanda tangan dibawah ini:

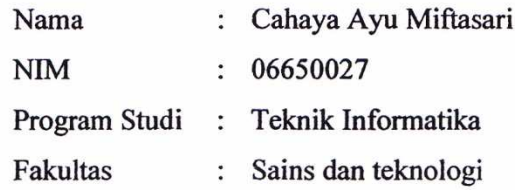

Menyatakan bahwa skripsi dengan judul "PENGEMBANGAN SISTEM INFORMASI EKSEKUTIF MENGGUNAKAN TEKNOLOGI WEB SERVICE (STUDI KASUS DI FAKULTAS SAINTEK UIN SUNAN KALIJAGA)" tidak terdapat karya yang pernah diajukan untuk memperoleh gelar kesarjanaan di suatu Perguruan Tinggi, dan sepanjang pengetahuan saya juga tidak terdapat karya atau pendapat yang pernah ditulis atau diterbitkan oleh orang lain, kecuali yang secara tertulis diacu dalam naskah ini dan disebutkan dalam daftar pustaka.

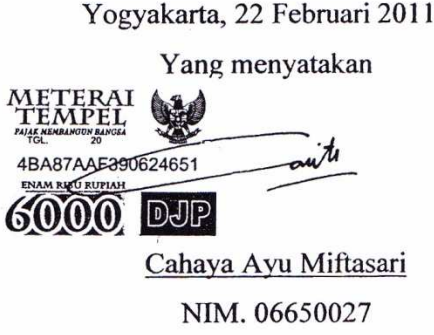

#### **KATA PENGANTAR**

*Alhamdulillahirabbi'alamin*, segala puji bagi Allah *Subhanau wa ta'ala* atas limpahan rahmat, hidayah, serta bimbingan-Nya. Shalawat dan salam semoga tercurah kepada Nabi Muhammad *Sholallahu 'alaihi wa sallam*. Akhirnya penulis dapat menyelesaikan skripsidengan judul Pengembangan Sistem Informasi Eksekutif Menggunakan Teknologi Web Service (Studi Kasus di Fakultas Saintek UIN Sunan Kalijaga). Sebuah aplikasi yang menyediakan informasi kepada pimpinan universitas di UIN Sunan Kalijaga. Oleh karena itu, dengan segala kerendahan hati pada kesempatan ini penulis mengucapkan banyak terima kasih kepada:

- 1. Ayah dan ibuku tercinta yang sejak aku lahir sampai sekarang dan kelak akan senantiasa mendo'akan, memotivasi dan melakukan pengorbanan untukku. Ibuku Sri Silowati yang selalu memperhatikan kesehatan dengan mengingatkan makan dan istirahat yang cukup. Ayahku Mohammad Yunus yang tidak pernah lelah membimbing dan memberikan perhatian yang besar terhadap pendidikanku. Kata terima kasih saja tidak akan pernah cukup untuk membalasnya. Segala doa tercurah kepada mereka Ya Allah. Jagalah mereka selalu Ya Muhaimin dan masukkanlah mereka kedalam surga-Mu Ya Allah.
- 2. Adikku dan saudara kandung satu-satunya yang tersayang Nurtika Agriani. Terima kasih senantiasa menemani, memotivasi dan berdiskusi setiap saat. Banyak kemampuan-kemampuanmu yang sangat kukagumi. Semoga Allah selalu menjagamu, memudahkan urusanmu dan menuntun langkahmu dalam meraih cita-cita dan makna kehidupan.
- 3. Bapak Prof. Drs. H. Akh. Minhaji, M.A.,Ph.D., selaku Dekan fakultas Sains dan Teknologi UIN Sunan Kalijaga.
- 4. Bapak Agus Mulyanto, M.Kom, selaku Dosen Pembimbing I dan Ketua Program Studi Teknik Informatika UIN Sunan Kalijaga yang telah dengan sabar membimbing dalam penyusunan skripsi. Terima kasih juga untuk nasehatnasehat dan saran yang tidak ternilai harganya.Semoga Allah selalu melindungi Pak Agus sekeluarga.
- 5. Bapak M. Mustakim, M.T selaku Dosen Pembimbing II yang telah memberikan saran dan masukkan dalam penyusunan skripsi ini. Terima kasih juga telah sabar dan selalu meluangkan waktunya dalam membimbing. Semoga Allah selalu melindungi Pak Mustakim sekeluarga
- 6. Para dosen program studi Teknik Informatika UIN Sunan Kalijaga yang telah memberikan banyak bekal ilmu kepada penulis. Semoga Allah senantiasa memberikan kemudahan dan petunjuk-Nya untuk Bapak/Ibu dosen sekalian.
- 7. Sahabat-sahabatku Feby Yana, Hajar Puji Sejati, Heni Hapsari dan Aisyiah. Terima kasih untuk kebersamaan selama ini. Kenangan-kenangan bersama kalian telah banyak mengisi episode dalam hidupku. Semoga Allah selalu memberikan petunjuk-Nya dan memudahkan setiap urusan kalian.
- 8. Sahabatku trio kwek-kwek, Nur Annisa Tresnasari dan Muhammad Habibi. Tanpa kalian ada warna yang kurang dalam pelangiku. Kalian senatiasa menemani dan membangkitkan semangatku disetiap waktu. Terima kasih atas bantuan dan motivasinya selama ini. Semoga Allah selalu memberikan petunjuk-Nya, menuntun langkah dan memudahkan setiap urusan kalian.
- 9. Mas Muhammad Faizal.Terima kasih banyak atas begitu banyak *sharing*  ilmunya selama ini. Selalu sabar membimbing dan memotivasiku. Semoga Allah

memberikan kemudahan dan senantiasa membimbing dalam setiap langkah kehidupanmu.

- 10. Pak guruku Muhammad Rifqi Ma'arif. Terima kasih banyak untuk setiap waktu yang terluang, pikiran yang tercurah dan segala bimbingannya. Semoga Allah senantiasa memberikan kemudahan dan petunjuk-Nya untukmu.
- 11. Teman-temanku Syanti Hidyasiwi, Farida Ardiani, Naili Qurota A`yunin, Widi Wahyu, Dwi Riyanto, Ali Maskuri, Ahmad Fathan, Dian Sigit, Nuur Dien, Wachid, Arfan Anis, Adid Wari. Terima kasih untuk atas segala waktu, tenaga dan pikiran yang telah tecurah selama kita bersama. Semoga Allah selalu memudahkan segala urusan kalian.
- 12. Teman-teman Teknik Informatika angkatan 2005, 2006, 2007 dan 2008 yang tidak dapat disebutkan satu persatu yang telah sedikit banyak memberikan bantuan, dukungan serta motivasi kepadaku. Semoga Allah selalu memudahkan segala urusan kalian.
- 13. Teman-teman di lembaga ESQ 165, Nugrahani Ika, Duwie, Risa Evita, Novhi Anna, Renny Mahlenny, Yunita Rahmawati, mas Zainuddin, mas Gunawan, mbak Woro, bu Erna, pak Edi serta seluruh anggota CRM. Terima kasih banyak atas segala canda tawa, nasehat-nasehat dan kesempatan-kesempatan istimewa bersama kalian. Semoga Allah selalu memudahkan segala urusan kalian.
- 14. Teman-teman SMANSA GS 70 Palu, Irma Novrianti, Yunita Pungki, Rita Monica, Adi Sastra, Mira Andini, Nadira Afdhalia, Aprilinda Dwi dll. Terima kasih atas semangat dan bantuannya. Semoga dimudahkan segala urusan kalian.
- 15. Teman-teman kos Felisitas Dara, Dewi Kusumawati dan Diana Pardosi. Terima kasih atas hari-hari berwarnanya. Kalian membuktikan bahwa perbedaan bukanlah penghalang bagi siapapun. Semoga selalu yang terbaik untuk kalian.
- 16. Semua pihak yang telah memberikan bantuan dan dukungan selama menempuh strata satu teknik informatika khususnya dalam penyusunan skripsi ini yang tidak dapat disebutkan satu per satu. Terima kasih.

Akhir kata, semoga Allah *Subhanahu wa ta'ala* memberikan balasan kebaikan atas segala bantuan yang telah diberikan kepada penulis. Amin

Yogyakarta, 22Februari 2011

Cahaya Ayu Miftasari NIM. 06650027

#### **HALAMAN PERSEMBAHAN**

Skripsi ini kupersembahkan untuk :

- Sujud syukurku kepada Allah 'azza wa jalla atas segala kenikmatan, kemudahan, dan hidayah-Nya
- Sholawat serta salam kepada Rosulullah Muhammad shallallahu 'alaihi wa sallam para keluarga, sahabat dan para pengikutnya
- Ayah dan ibuku tercinta untuk semua kebaikan, doa, motivasi, pengorbanan, serta kasih saying yang tak tergantikan
- Adikku tersayang Nurtika Agriani yang senantiasa ada dan meluangkan waktunya untuk mendengarkan ceritaku
- Semua orang yang telah berjasa dalam hidupku, jazakumullah khoiron kastiron untuk segala kebaikannya, semoga Allah subhanahu wa ta 'ala membalas kebaikan kalian semua. Amin….

#### **HALAMAN MOTTO**

واستَعينُواْ بِالصبرِ والصلاَة وإِنَّها لَكَبِيرةٌ إِلاَّ علَى الْخَاشعين

"Dan mohonlah pertolongan (kepada Allah) dengan Sabar dan Sholat. Dan (Sholat) itu sungguh berat, kecuali bagi orang-orang yang khusyuk"  $(QS: Al\text{-}Baqarah:45)$ 

 ... فَلَاءاسوبِقَوماللَّهادأَرإِذَاوبِأَنْفُسهِممايغَيرواحتَّىبِقَوممايغَيرلَااللَّهإِن الٍومنْنهِدومنْلَهمومالَهدمر

"…Sesungguhnya Allah tidak akan mengubah nasib suatu kaum kecuali kaum itu sendiri yang mengubah apa apa yang pada diri mereka " $\left( OS:Ar-Ra'du:11 \right)$ 

# عن جابر قال : قال رسول االله عليه وسلم : المؤمن يألف ويؤلف، ولا يؤلف، وخير الناس أنفعهم للناس

Diriwayatkan dari Jabir berkata,"Rasulullah saw bersabda,'Orang beriman itu bersikap ramah dan tidak ada kebaikan bagi seorang yang tidak bersikap ramah. Dan sebaik-baik manusia adalah orang yang paling bermanfaat bagi manusia."(HR. Thabrani dan Daruquthni)

You can try to be as good as you can be, but it's not standard to say that you do something "as best as you can." You need to eliminate the second "as" when "good" changes to "best." You can try to do something as best you can. You can also do the best that you can (or even better, the best you can).

--Paul Brians--

When we do the best that we can, we never know what miracle is wrought in our life, or in the life of another.

--Helen Keller--

#### **DAFTAR ISI**

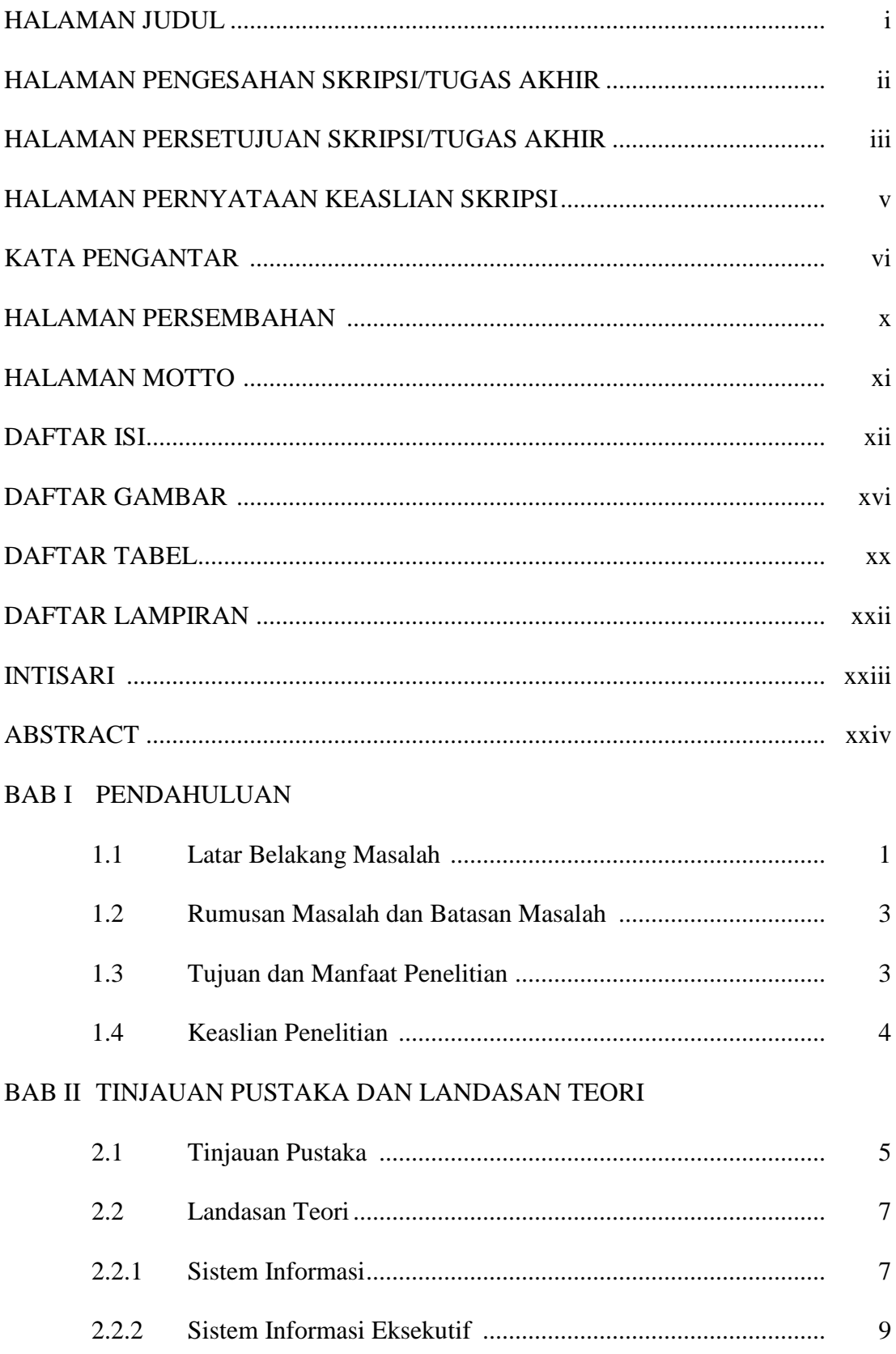

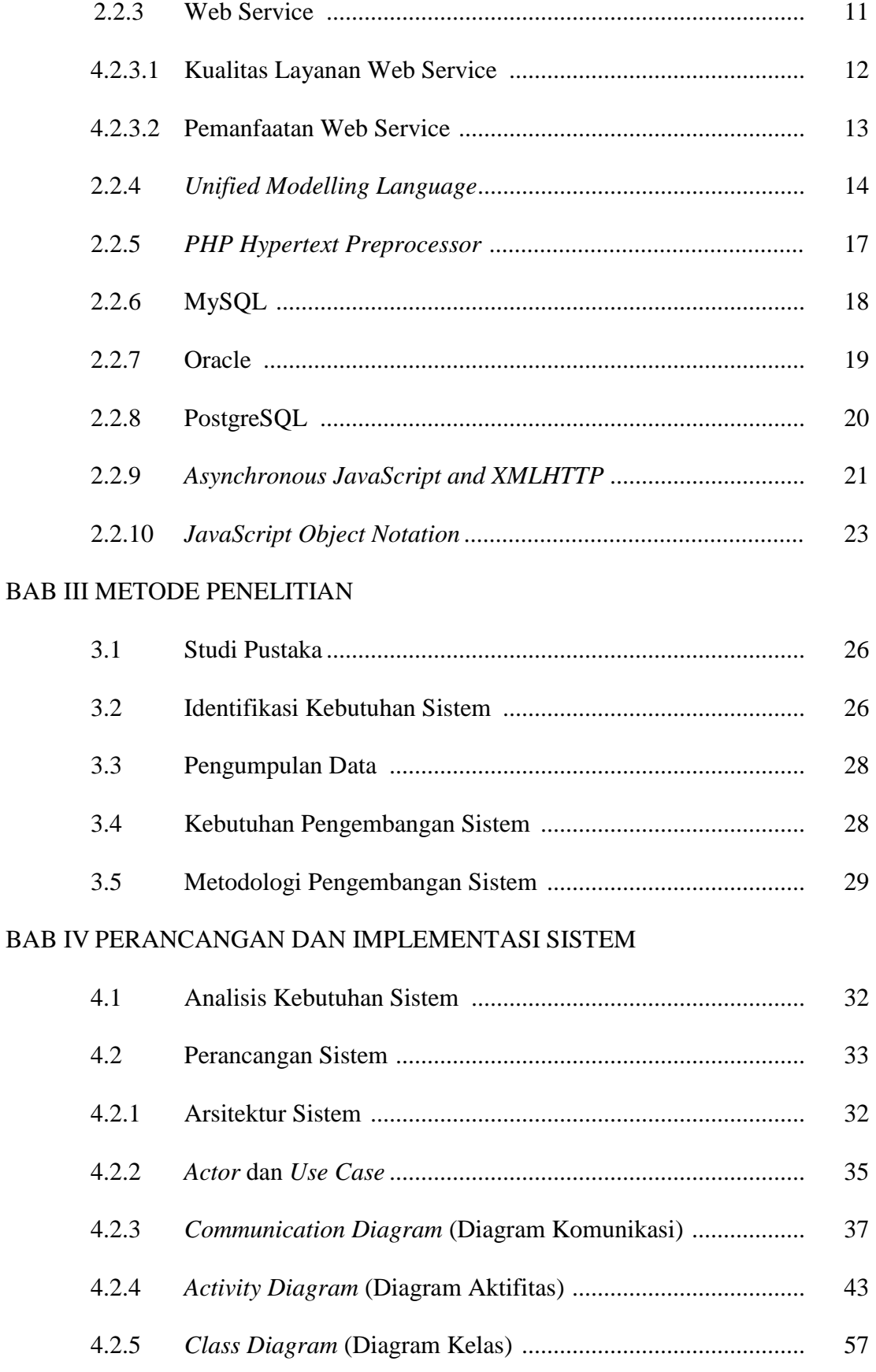

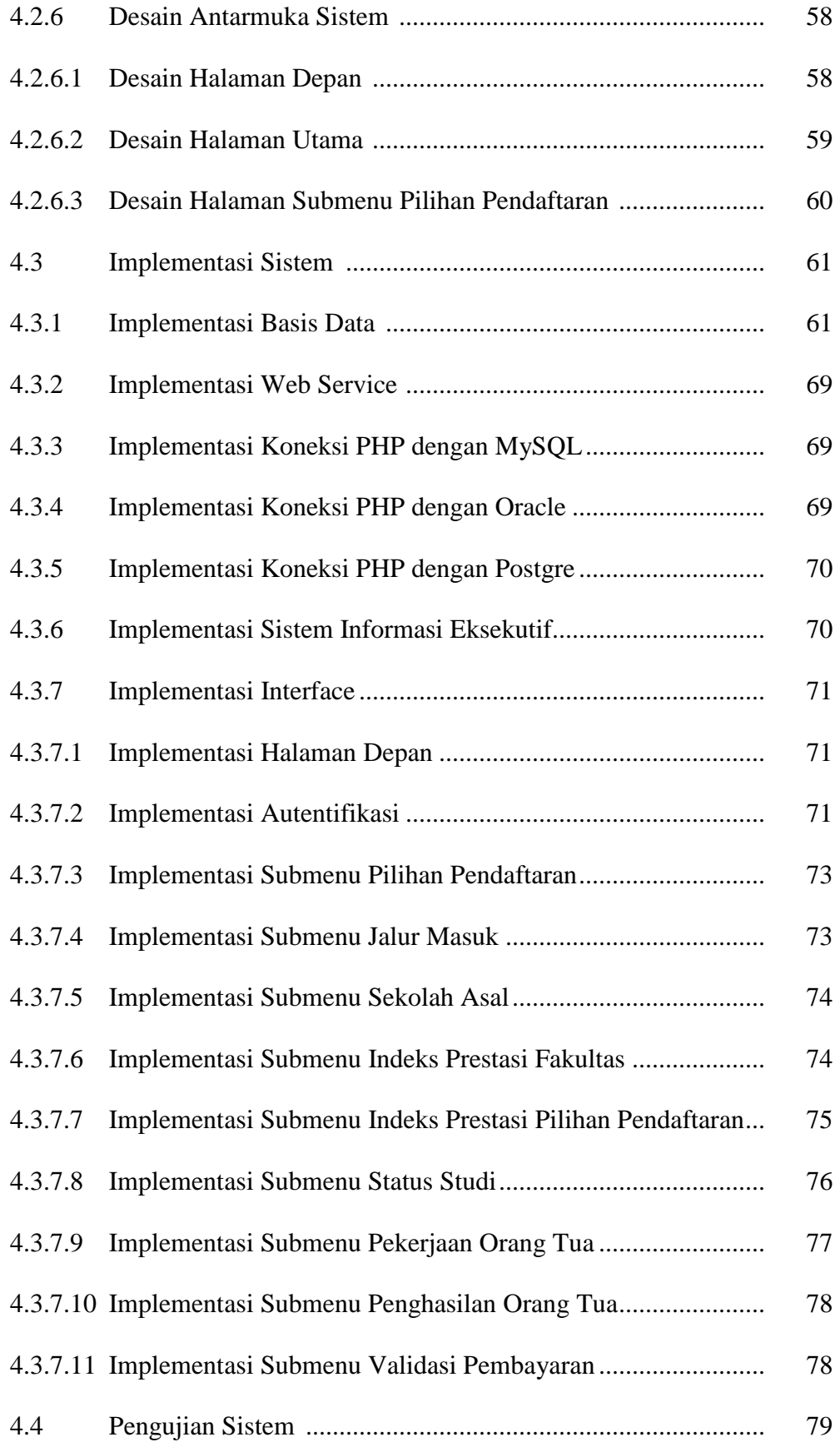

#### **BAB V PENUTUP**

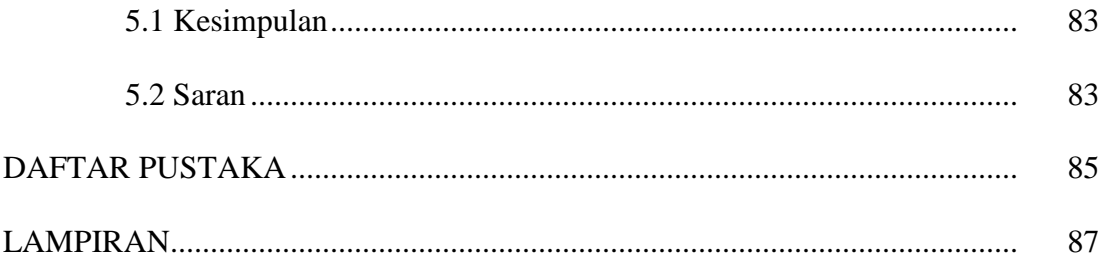

#### **DAFTAR GAMBAR**

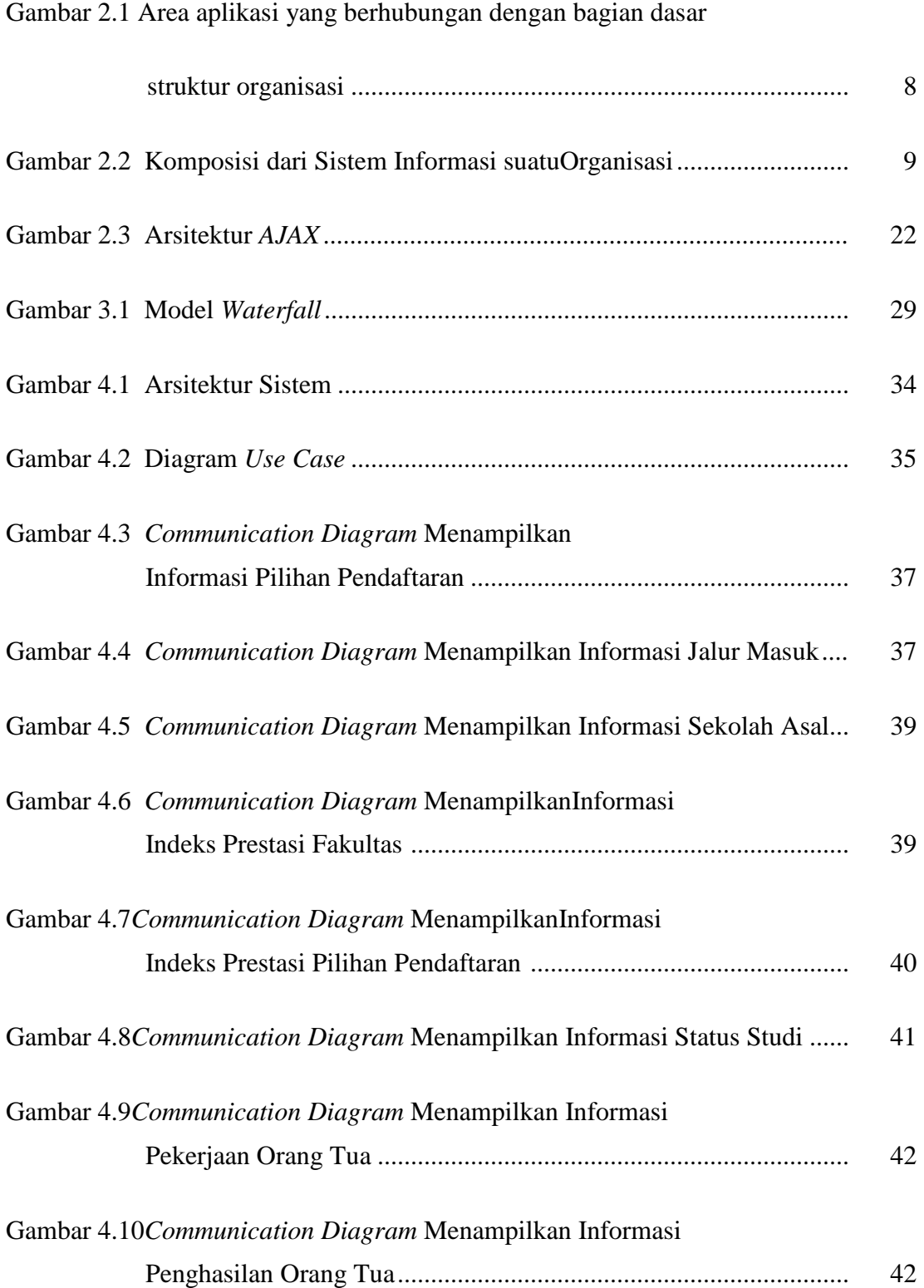

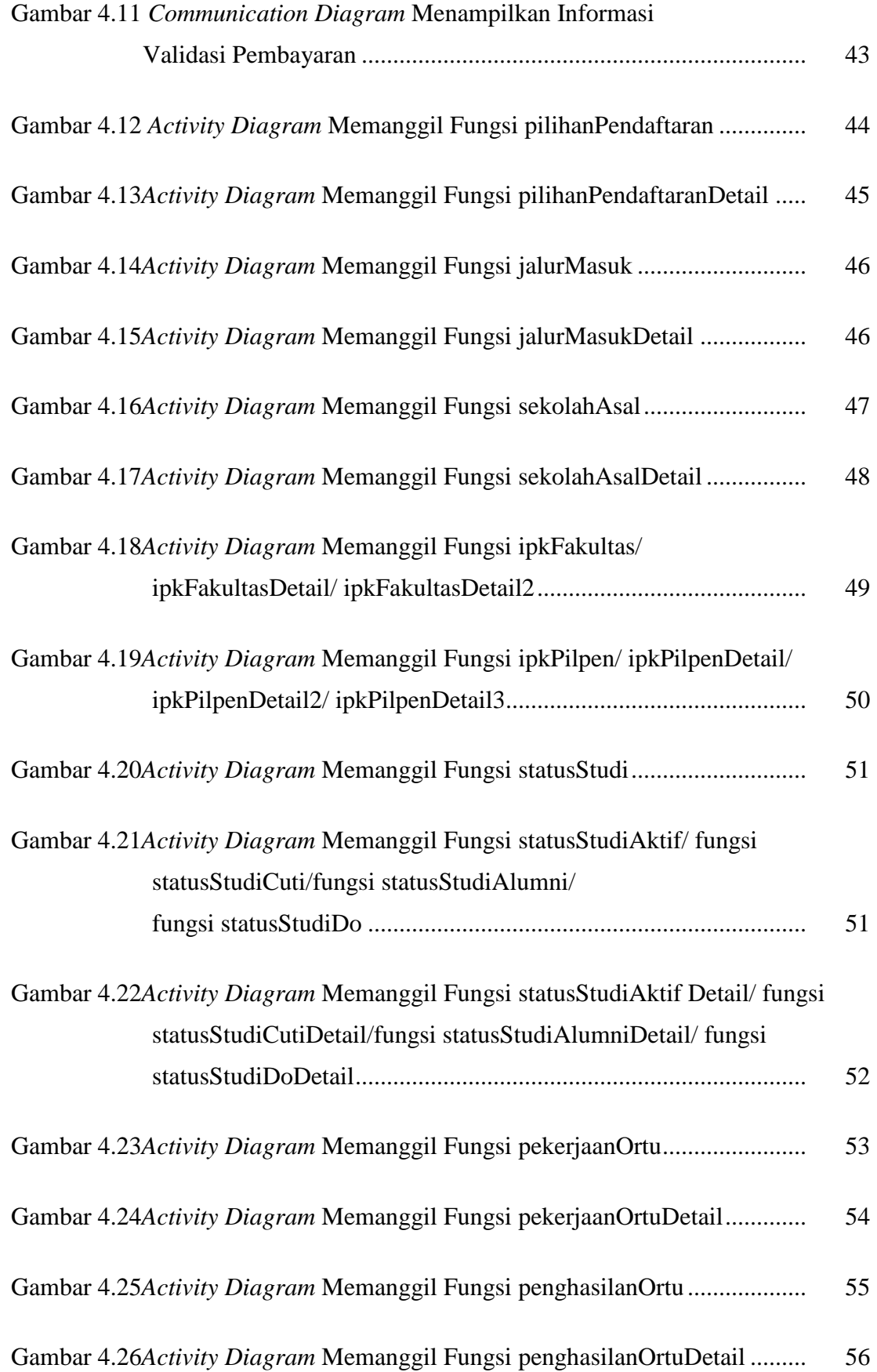

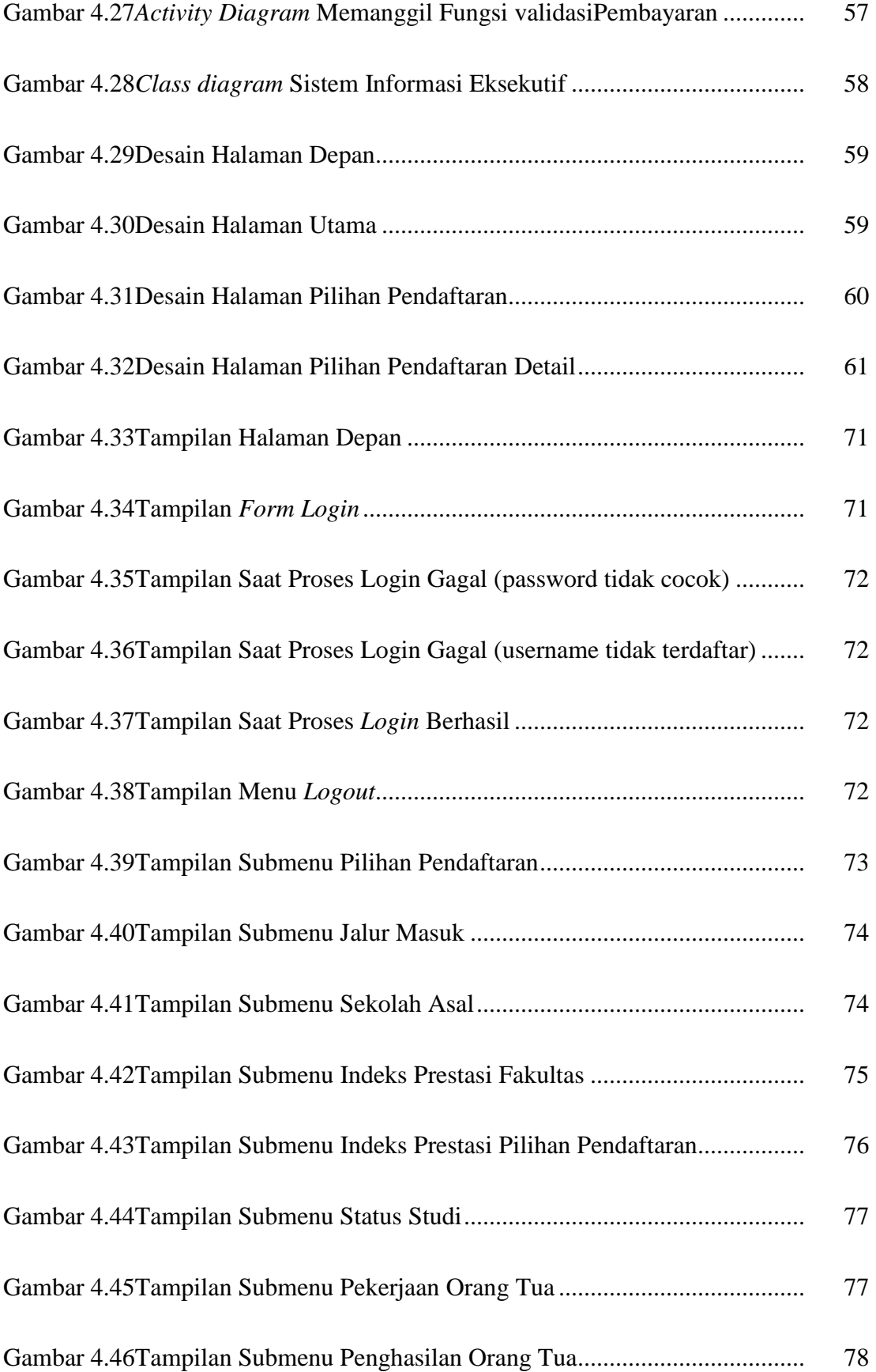

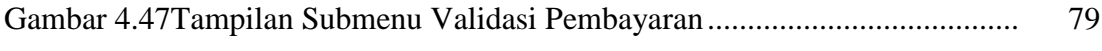

#### **DAFTAR TABEL**

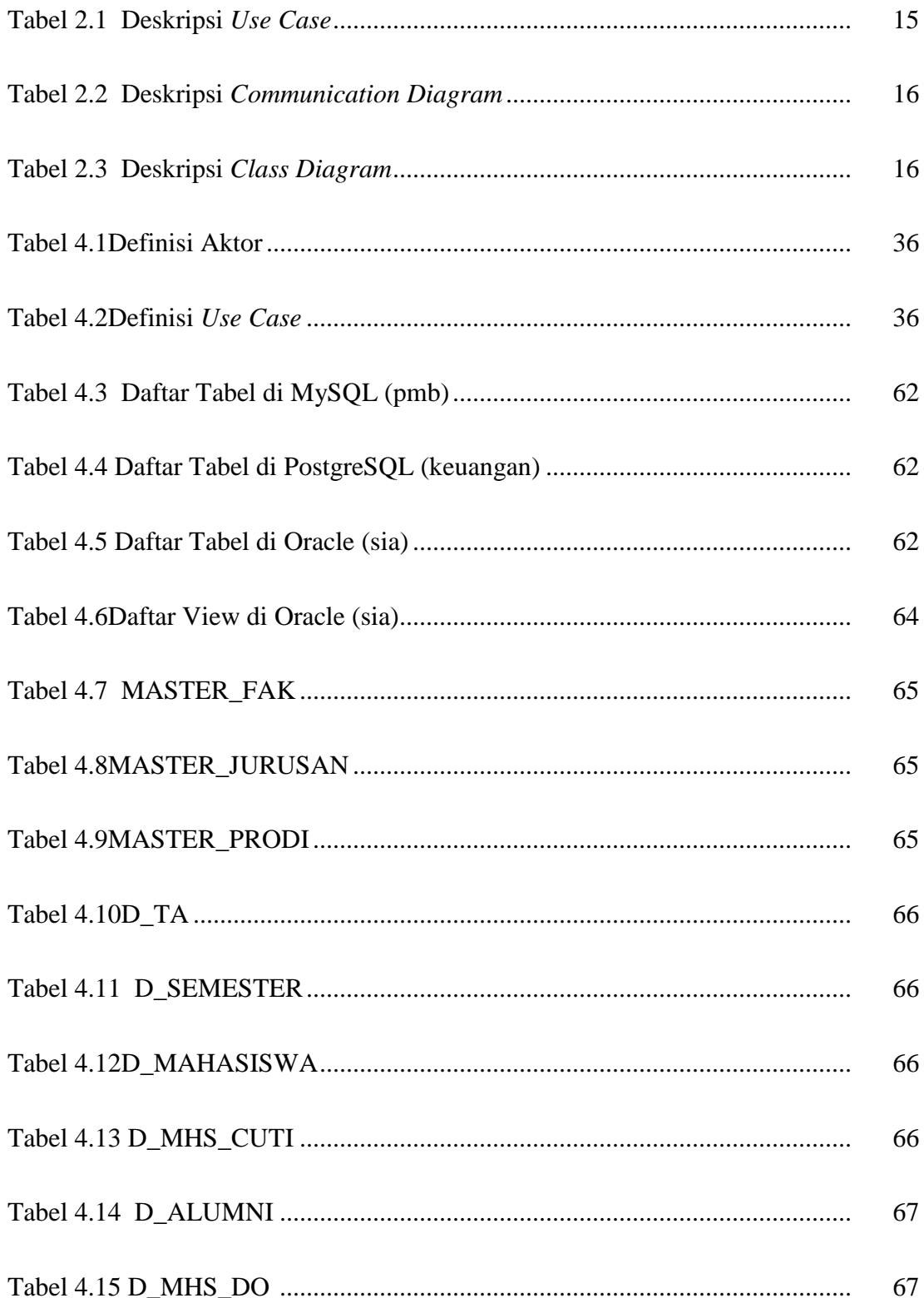

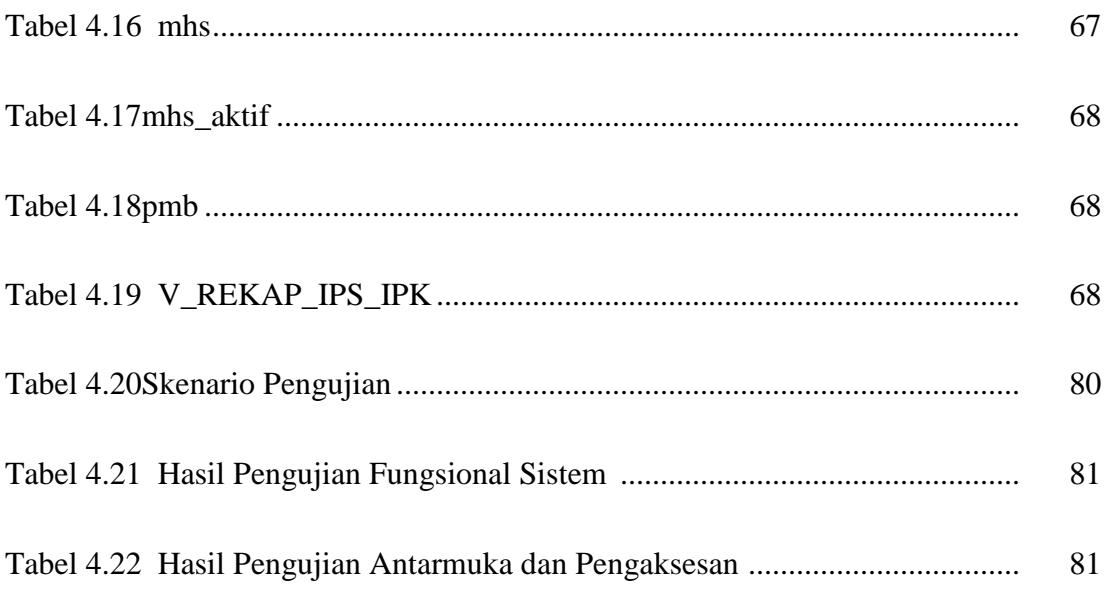

#### **DAFTAR LAMPIRAN**

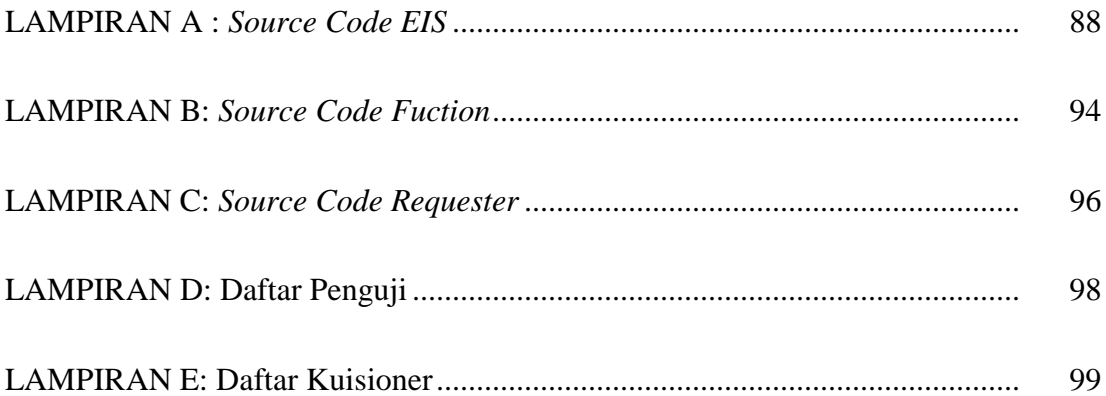

## **Pengembangan Sistem Informasi Eksekutif Menggunakan Teknologi** *Web Service* **(Studi Kasus di Fakultas Saintek UIN Sunan Kalijaga)**

#### **Cahaya Ayu Miftasari**

#### **NIM. 06650027**

#### **INTISARI**

Universitas Islam Negeri Sunan Kalijaga memiliki tiga sistem informasi, yaitu sistem informasi penerimaan mahasiswa baru, keuangandan akademik yang ketiganya belum terintegrasi.Pengembangan sistem informasi eksekutif (SIE) bertujuan mengintegrasikan ketiga sistem tersebut untuk membantu pimpinan unversitasdalam mengetahui informasi secara cepat guna mengidentifikasikan masalah dan mengambil keputusan.

Pengintegrasian sistem dilakukan oleh *web service* dengan menggunakan *JavaScript Object Notation*(JSON) sebagai format pertukaran datanya serta adanya penerapan *Asynchronous JavaScript and XMLHTTP* (AJaX) untuk menciptakan aplikasi webyang interaktif. Fungsionalitas SIE didapatkan dari pendekatan*Unified Modelling Language* (UML).

Hasil yang diperoleh dari SIE dapat menjembatani ketiga sistem informasi yang ada dengan menggunakan web service. Aplikasi SIE ini menampilkan informasi aktivitas akademik dan keuangan mahasiswa yang berhubungan dengan keputusan yang akan diambil oleh pimpinan universitas secara cepat dan tepat sehingga kinerja universitas menjadi lebih efektif dan efisien.

**Kata kunci:** SIE, *Web Service*, JSON, AJAX, UML

#### **ExecutiveInformationSystems Development**

#### **UsingWebServiceTechnology**

#### **(Case Study inFacultySaintekUINSunanKalijaga)**

#### **Cahaya Ayu Miftasari**

#### **NIM. 06650027**

#### **ABSTRACT**

State Islamic UniversitySunanKalijagahasthreeinformationsystems, namelyacceptanceof new studentinformationsystem, financialandacademic, thatall threeare not yet integrated. The development ofexecutive informationsystem(EIS) aimed atintegrating thethreesystemstohelp theuniversityleadershipinknowinginformationquicklyin order toidentifyproblemsandmake decisions.

The integrationsystembyweb services usingJavaScriptObjectNotation(JSON) asits dataexchange formatas well astheimplementation ofAsynchronousJavaScriptandXMLHTTP(AJAX) forcreatinginteractiveweb applications. The functionality of theSIEis obtainedfrom theapproach ofthe UnifiedModelingLanguage(UML).

Resultsobtainedfrom theSIEtothe thirdbridge theexisting information systems using web services. SIEapplicationshowsfinancialinformationandstudentacademicactivitiesrelated tothedecisionto be takenby theleadership ofthe universityquicklyandpreciselyso thatthe performance ofuniversitiesbecomemoreeffectiveandefficient.

**Keywords:** SIE, Web Service, JSON, AJAX, UML

#### **BAB I**

#### **PENDAHULUAN**

#### **1.1 Latar Belakang Masalah**

Kebutuhan sebuah organisasi atau perusahaan terhadap sistem informasi terus berkembang. Agar dapat terus bersaing dan bertahan, sebuah organisasi atau perusahaan dituntut untuk mempunyai kinerja yang lebih baik. Sebuah organisasi atau perusahaan semestinya mempunyai sistem yang mampu untuk menampilkan informasi secara cepat dan tepat sehingga pihak-pihak yang menjalankan organisasi atau perusahaan dalam hal ini Top Level Management atau para eksekutif mampu untuk memberikan kinerja yang terbaik.

Eksekutif bertanggungjawab dalam pengambilan keputusan berdasarkan informasi yang tepat, akurat, dan dapat diandalkanagardapat menjalankan pekerjaan dengan efektif. Informasi yang digunakan merupakan informasi yang memiliki hubungan dengan keputusan yang akan diambil. Pengambilan keputusan yang tepatdalam skala informasi yang cukup besar dapat dilakukan dengan menggunakan dukungan salah satu pendukung pengolahan data sistem informasi yang tercakup dalam sistem informasi eksekutif (SIE).

SIE merupakan sistem informasi yang berbasis komputer dengan para eksekutif sebagai *end-user* penggunanya. SIE difokuskan untuk membantu para eksekutif mengetahui informasi secara cepat guna mengidentifikasikan masalah dan mengambil keputusan berdasarkan informasi yang telah dihasilkan.

SIE memiliki keunikan dalam pengembangannya, dikarenakan SIE berdiri dari begitu banyak data sumber bahkan berdiri dari beberapa sistem informasi yang sudah ada dan berjalan di dalam organisasi atau perusahaan. Sistem informasi,

bahasa pemrograman maupun basis data yang digunakan dalam setiap perangkat lunak memiliki kecenderungan berbeda-beda, beberapamenggunakan server Window, Linux atau SUN dan untuk aplikasi intinya dibuat dengan menggunakan bahasa pemrograman seperti: PHP, Java, Delphi dan lain-lain. Dengan kondisi seperti ini setiap aplikasi diharapkan dapat saling berintegrasi melakukan prosesproses informasi yang dibutuhkan perusahaan.

Integrasi sistem informasi dapat terjadi jika antar berbagai mesin dan aplikasi yang berbeda-beda dapat saling bekerja sama, dalam hal ini data yang disediakan oleh suatu sistem harus dapat diakses oleh sistem yang lain. Saat ini telah berkembang konsep sistem terdistribusi seperti *web service*.

*Web service* memungkinkan sebuah fungsi digunakan oleh aplikasi lain tanpa perlu mengetahui detil pemrograman yang ada didalamnya, dikolaborasikan dengan berbagai teknik pengaksesan basis data, *webservice* diharapkan mampu mengintegrasikan basis data yang berbeda format dan struktur. Penggunaan *web service* memungkinkan basis data dapat diakses dengan mudah dilingkungan sistem yang berbeda.

Universitas Islam Negeri (UIN) Sunan Kalijaga Yogyakarta mempunyai beberapa sistem informasi yang digunakan. Tiga diantaranya adalah Sistem Informasi Penerimaan Mahasiswa Baru, Sistem Informasi Keuangan dan Sistem Informasi Akademik. Ketiga sistem informasi ini berdiri sendiri, saling terpisah satu sama lain. Hal ini terlihat dari penggunaan sumber daya basis datanya yang berbeda.

Agar ketiga sistem informasi tersebut saling terintegrasi maka diperlukan sebuah aplikasi yang dapat menjembatani ketiga sistem informasi tersebut. Aplikasi tersebut dapat berupa sebuah *web service* yang nantinya akan digunakan oleh para pimpinan untuk membantu kinerja universitas menjadi lebih efektif dan efisien.

#### **1.2 Rumusan Masalah dan Batasan Masalah**

Berdasarkan latar belakang di atas, dapat dirumuskan permasalahan yang akan diselesaikan dalam penelitian ini adalah:

- 1. Bagaimana menjembatani Sistem Informasi Penerimaan Mahasiswa Baru, Sistem Informasi Keuangan dan Sistem Informasi Akademik dengan menggunakan teknologi *web service*.
- 2. Bagaimana menampilkan informasi yang berhubungan dengan keputusan yang akan diambil oleh pimpinan dalam universitas secara cepat dan tepat dengan cara mengembangkan Sistem Informasi Eksekutif.

 Adapun batasan masalah dalam penelitian ini adalah sistem yang dikaji dibatasi hanya untuk informasi manajemen puncak yang berkaitan dengan aktivitas akademik dan keuangan mahasiswa UIN Sunan Kalijaga khususnya Fakultas Sains dan Teknologi.

#### **1.3 Tujuan dan Manfaat Penelitian**

Tujuan penelitian:

- 1. Menjembatani Sistem Informasi Penerimaan Mahasiswa Baru, Sistem Informasi Keuangan dan Sistem Informasi Akademik dengan menggunakan teknologi *web service.*
- 2. Menampilkan informasi yang berhubungan dengan keputusan yang akan diambil oleh pimpinan dalam universitas secara cepat dan tepat dengan cara mengembangkan Sistem Informasi Eksekutif.

Manfaat Penelitian:

Manfaat penelitian yang dapat diperoleh dengan adanya pengembangan Sistem Informasi Eksekutif yang didalamnya terintegrasi Sistem Informasi Penerimaan Mahasiswa Baru, Sistem Informasi Keuangan dan Sistem Informasi Akademik adalah dapat menyajikan informasi yang dibutuhkan secara cepat, tepat, akurat, dan dapat diandalkan sehingga dapat mendukung pimpinan universitas dalam pengambilan keputusan.

#### **1.4 Keaslian Penelitian**

Penelitian mengenai integrasi sistem informasi sudah pernah dilakukan dimana sistem tersebut belum menggunakan hasil integrasinya untuk mendukung proses pengambilan keputusan. Selain itu integrasi sistem informasi di UIN Sunan Kalijaga Yogyakarta belum pernah dilakukan.

#### **BAB V**

#### **PENUTUP**

#### **5.1 Kesimpulan**

Berdasarkan penelitian yang telah dilakukan mengenai pengembangan sistem informasi eksekutif (SIE) menggunakan teknologi web service (studi kasus di fakultas Saintek UIN Sunan Kalijaga), maka diambil kesimpulan sebagai berikut :

- 1. Penelitian ini berhasil menjembatani Sistem Informasi Penerimaan Mahasiswa Baru, Sistem Informasi Keuangan dan Sistem Informasi Akademik dengan menggunakan w*eb service*.
- 2. Penelitian ini berhasil mengembangkan sistem informasi eksekutif guna menampilkan informasi aktivitas akademik dan keuangan mahasiswayang berhubungan dengan keputusan yang akan diambil olehpimpinanuniversitassecara cepat dan tepat sehingga kinerja universitas menjadi lebih efektif dan efisien.

#### **5.2 Saran**

Penelitian yang dilakukan tentunya tidak lepas dari kekurangan dan kelemahan. Oleh karena itu, untuk pengembangan sistem lebih lanjut diperlukan perhatian terhadap beberapa hal, diantaranya :

1. Pada penelitian ini, integrasi informasi yang ada hanya sebatas fakultas Saintek dikarenakan basis data setiap fakultas saat ini masih saling terpisah. SIE dapat dikembangkan bukan hanya digunakan di lingkungan fakultas Saintek saja tetapi dilakukan terhadap seluruh fakultas.

- 2. Aplikasi SIE ini hanya membatasi pada fungsi akademik dan keuangan mahasiswa, sehingga untuk ke depannya dapat dikembangkan lebih dari fungsifungsi tersebut guna mendapatkan informasi yang lebih lengkap dan menyeluruh bagi para pimpinan universitas.
- 3. SIE ini dikembangkan secara *offline* sehingga data terbaru tidak dapat langsung diketahui pimpinan universitas. Implementasi SIE ini ke depan, hendaknya dilakukan secara online atau *Online Transaction Processing* (OLTP) agar perubahan data dari setiap basis data dapat langsung diketahui.
- 4. Fasilitas validasi pembayaran yang dikembangkan dalam penelitian ini hanya sebatas memberi informasi rincian mahasiswa yang telah membayar. Perlu adanya jumlah transaksi yang terjadi untuk suatu angkatan dalam satu prodi dan unversitas.

Akhirnya dengan segala keterbasan sistem ini, penulis tetap berharap bahwa sistem ini akan memberikan gagasan baru bagi pembaca untuk mengembangkan lebih lanjut.

#### **DAFTAR PUSTAKA**

- Ayuliana. 2009. *Testing dan Implementasi,*  ayuliana st.staff.gunadarma.ac.id/.../Pertemuan+06+++\_BlackBox+Testing\_.pdf , diakses, tanggal 13 Oktober 2010
- Badriyah, Tessy. 2011. *Oracle Academis Initiative*, http://lecturer.eepisits.edu/~tessy/kuliah/prakdb2/OAI\_SQL1.pdf, diakses 27 April 2010
- Dharwiyanti, Sri. 2003. *Pengantar Unified Modeling Language (UML)*, http://standy-oei.web.ugm.ac.id/ppl/MateriSuplemenUml.pdf, diakses 31 Mei 2010
- Douglas, K & Douglas S. 2005.*PostgreSQL:second edition.*Sams Inc. Kanada
- Farida. 2005. *Executive Information System*, http://farida.staff.gunadarma.ac.id/Downloads/files/19770/BAB+7+SISTEM+ INFORMASI+EXECUTIVE.pdf, diakses 27 April 2010.
- Fowler, Martin. 2003. *UML Distilled: A Brief Guide to the Standard Object Modeling Language, Third Edition*. Addison Wesley Inc. London
- Gray, Paul. 1994. *Decission Support and Executive Information System.*Prentice Hall Inc. New Jersey
- Hariyanto, Bambang. 2004. *Rekayasa Sistem Berorientasi Objek*. Penerbit Informatika. Bandung
- Holzner, Steve. 2006. *AJAX For Dummies.*John Wiley & Sons Inc. New York
- JSON. 2010. *Pengenalan JSON*. http://www.json.org/json-id.html, diakses pada tanggal 31 Mei 2010
- Kodong, Frans R. 1999. *Integrasi Sistem Informasi untuk Mendukung Executive Information System (EIS) di UPN Veteran Yoguakarta*.Tesis. Universitas Indonesia. Jakarta
- Laudon, K.C.1997. *Essensial of management management Information System :*  Organization and technology, 2<sup>nd</sup> edition. Prentice Hall Inc. New Jersey
- Lestari, Ariesta. 2003. *Pembuatan Program Executive Information System di PT Bank Pembangunan Kalimantan Tengah*. Skripsi. Universitas Kristen Petra Surabaya. Surabaya
- Mansyur, Umar Y. 2008. *Perancangan Pengolahan Database Pasien Berbasis Jaringan pada praktek Dr. A. R. Mohammad*. Skripsi. Universitas Negeri Gorontalo. Gorontalo
- Mc.Leod, Raymond Jr. 1995. Management Information System 6<sup>th</sup> Ed. Prentice Hall Inc. New Jersey
- Nugroho, Adi. 2005. *Rational Rose untuk Pemodelan Berorientasi Objek*. Penerbit Informatika. Bandung
- Pinto, M. 2002. *Web Service dengan Contoh Aplikasi Kurs Valuta Asing.* Skripsi. Universitas Gadjah Mada. Yogyakarta
- Prayitno, A. 2002. *Web Service untuk Aplikasi Sistem Terdistribusi Berbasis Layanan*.Skripsi. Universitas Gadjah Mada. Yogyakarta
- Pressman, Roger S. 2005. *Software Engineering A Prectitioner'sApproach Sixth Edition.* McGraw Hill Inc. New York
- Puspitasari, Ira. 2006.*Perancangan Antarmuka Aplikasi E-Learning Berbasis Web Studi Kasus : Pendekatan Asynchronous Java Script and XML (AJAX) pada Antarmuka Aplikasi E-Learning*. Skripsi. Institut Teknologi Bandung. Bandung
- Reita &Ruka. 2008. *Sistem Basis Data*, http://one.indoskripsi.com/judulskripsitugas-makalah/tugas-kuliah-lainnya/mysql, diakses pada tanggal 30 Desember2008
- Siswoutomo, W. 2004. *Membangun Web Service Open Source Menggunakan PHP*. PT Elex Media Komputindo. Jakarta
- Sopiana, Yang. 2008. *Implementasi Web Service Dalam Integrasi Database*. Skripsi. Universitas Gadjah Mada. Yogyakarta
- Sugrue, James. 2009. *Getting Started with UML*. DZone Inc. Cary NC
- Turban, Efraim. 1996.*Information Technologi for Management: Improving Qualityand Productivity.* John Wiley & Sons Inc. New York
- Utama, Yadi. 2009.*Teknik Pemrograman Web Service PHP Dengan Menggunakan SOAP dan WSDL*, http://www.unsri.ac.id/upload/arsip/Web%20Service%20- %20NuSOAP%20-%20WSDL.doc, diakses pada tanggal 27 April 2010
- Ward, John & Pat Griffits.1996. *Strategic Planning fir Information System* 2<sup>nd</sup>. John Wiley & Sons Inc. New York

# **LAMPIRAN**

#### **LAMPIRAN A**

#### *Source Code EIS*

#### *File* **mapid.js**

var ipUrl = "http://localhost/eis/ui/"; var ipcUrl = "http://localhost/eis/content/"; var ipscUrl = "http://localhost/eis/subContent/"; var ipscdUrl = "http://localhost/eis/subContentDetail/"; var ipscd2Url = "http://localhost/eis/subContentDetail2/"; var goUrl = new Array(); var contentUrl = new  $\text{Array}$ (): var subContentUrl = new Array(); var subContentDetailUrl = new Array(); var subContentDetail2Url = new Array(); var varUiId; var varContentId; var varSubContentId; var varSubContentDetailId; var varSubContentDetail2Id; var varCmbId;  $g\text{o}UrI[1] = "ipkFakultas.php";$  $g_0$ Url $[2]$  = "pilihanPendaftaran.php";  $g\noUrl[3] = "jalurMasuk.php";$  $g_0$ Url[4] = "sekolahAsal.php";  $g_0 \text{Url}[5] =$  "statusStudi.php";  $g\noUrI[6] = "riwayatCuti.php";$ goUrl[7] = "pekerjaanOrtu.php"; goUrl[8] = "penghasilanOrtu.php"; goUrl[9] = "validasiPembayaran.php";  $g\no$ Url $[10]$  = "ipkPilpen.php";  $g_0$ Url $[11]$  = "ipkJalurMasuk.php"; goUrl[12] = "ipkAsalSekolah.php";  $gOUr1[13] = "status.php";$ contentUrl['ipkFakultas'] = "ipkFakultas.php"; contentUrl['pilihanPendaftaran'] = "pilihanPendaftaran.php"; contentUrl['jalurMasuk'] = "jalurMasuk.php"; contentUrl['sekolahAsal'] = "sekolahAsal.php"; contentUrl['statusStudi'] = "statusStudi.php"; contentUrl['riwayatCuti'] = "riwayatCuti.php"; contentUrl['pekerjaanOrtu'] = "pekerjaanOrtu.php"; contentUrl['penghasilanOrtu'] = "penghasilanOrtu.php"; contentUrl['validasiPembayaran'] = "validasiPembayaran.php";  $contentUr1['ipkPilpen'] = "ipkPilpen.php";$ contentUrl['status'] = "status.php"; subContentUrl['ipkFakultasDetail'] = "ipkFakultasDetail.php"; subContentUrl['ipkPilpenDetail'] = "ipkPilpenDetail.php"; subContentUrl['pilihanPendaftaranDetail'] = "pilihanPendaftaranDetail.php"; subContentUrl['jalurMasukDetail'] = "jalurMasukDetail.php"; subContentUrl['sekolahAsalDetail'] = "sekolahAsalDetail.php"; subContentUrl['statusStudiDetail'] = "statusStudiDetail.php"; subContentUrl['pekerjaanOrtuDetail'] = "pekerjaanOrtuDetail.php"; subContentUrl['penghasilanOrtuDetail'] = "penghasilanOrtuDetail.php"; subContentUrl['riwayatCutiDetail'] = "riwayatCutiDetail.php"; subContentUrl['statusStudiAktif'] = "statusStudiAktif.php"; subContentUrl['statusStudiCuti'] = "statusStudiCuti.php"; subContentUrl['statusStudiAlumni'] = "statusStudiAlumni.php"; subContentUrl['statusStudiDo'] = "statusStudiDo.php"; subContentDetailUrl['ipkFakultasDetail2'] = "ipkFakultasDetail2.php"; subContentDetailUrl['statusStudiAktifDetail'] = "statusStudiAktifDetail.php"; subContentDetailUrl['statusStudiCutiDetail'] = "statusStudiCutiDetail.php"; subContentDetailUrl['statusStudiAlumniDetail'] = "statusStudiAlumniDetail.php";

subContentDetailUrl['statusStudiDoDetail'] = "statusStudiDoDetail.php"; subContentDetailUrl['ipkPilpenDetail2'] = "ipkPilpenDetail2.php";

subContentDetail2Url['ipkPilpenDetail3'] = "ipkPilpenDetail3.php";

#### *File* **ready.js**

```
Ext.onReady(function() { 
          new Ext.ux.Menu('menu', { 
                     transitionType: 'slide', 
                     direction: 'horizontal', // default 
                    delay: 0.2, \frac{1}{2} default
                    autoWidth: true, // default
                     transitionDuration: 0.3, // default 
                     animate: true, // default 
                     currentClass: 'current' // default 
           }); 
}); 
var jsonDecode = function(data){ 
          var jsonData = ";
         jsonData += "[';
           if(data!=null){ 
                     for(var i=0; i<data.length; i++){ 
                              if(i>0) jsonData += ",";
                              jsonData += '{'};var count = 0;
                               for(var k in data[i]){ 
                                        if(count>0) jsonData += ',';
                                        jsonData += "''+k+''': "'+data[i][k]+'''; count++; 
 } 
                              \frac{1}{2}jsonData += '}';
 } 
 } 
         \mathsf{isonData} += "\]": return jsonData; 
} 
//menu 
function uiDisplay(uiId){ 
          var cmd; 
          var _dc = parseInt(new Date().getTime)/1000,10); if(uiId==1) cmd = 'comboFakultas'; 
          else if(uiId==2) cmd = 'comboFakultas'; 
           else if(uiId==3) cmd = 'comboFakultas'; 
          else if(uiId==4) cmd = 'comboFakultas'; 
          else if(uiId==5) cmd = 'comboFakultas'; 
           else if(uiId==6) cmd = 'comboFakultas'; 
          else if(uiId==7) cmd = 'comboFakultas'; 
          else if(uiId==8) cmd = 'comboFakultas'; 
           else if(uiId==9) cmd = 'comboFakultas'; 
          else if(uiId==10) cmd = 'comboFakultas'; 
           else if(uiId==11) cmd = 'comboFakultas'; 
          else if(uiId==12) cmd = 'comboFakultas';
           else if(uiId==13) cmd = 'comboFakultas'; 
          varUid = uild; Ext.fly('loading').setVisible(true); 
          onLoad = true; if (onLoad) { 
                     Ext.ux.JSONP.request('http://192.168.107.129/classQuery.php', { 
                               callbackKey: 'jsoncallback',
```

```
 params: { 
                                      dc: dc, f: cmd 
 }, 
                             callback: updateUiDisplay 
                    }); 
 } 
} 
var updateUiDisplay = function(data){ 
         var Url = ipUrl+goUrl[varUiId];
          var onLoad; 
/* Ext.Ajax.on('beforerequest', function(){ 
                    document.getElementById('filter').style.display='block'; 
                    Ext.fly('loading').setVisible(true); 
                   onLoad = true; });*/ 
          Ext.Ajax.on('requestcomplete', function() { 
                    Ext.fly('loading').setVisible(false); 
                   onLoad = false; }); 
          if (!onLoad) { 
                    Ext.Ajax.request({ 
                             url : Url, 
                             params: {val: jsonDecode(data)}, 
                             success: function(response){ 
                                      var s = response.responseText;
                                       document.getElementById('main-content').innerHTML = s; 
 } 
                    }); 
          } 
} 
// 
function uiContent(cmd){ 
         var _dc = parseInt(new Date().getTime()/1000,10);
         varContentId = cmd; if(cmd=='ipkFakultas') { 
                    var value = Ext.fly('fakultas').dom.value+"-"+Ext.fly('TA').dom.value+"-
"+Ext.fly('semester').dom.value; 
 } 
          else if(cmd=='ipkPilpen') { 
                    var value = Ext.fly('fakultas').dom.value+"-"+Ext.fly('TA').dom.value+"-
"+Ext.fly('semester').dom.value; 
 } 
          else if(cmd=='ipkJalurMasuk') { 
                    var value = Ext.fly('fakultas').dom.value+"-"+Ext.fly('TA').dom.value+"-
"+Ext.fly('semester').dom.value; 
 } 
          else if(cmd=='ipkAsalSekolah') { 
                    var value = Ext.fly('fakultas').dom.value+"-"+Ext.fly('TA').dom.value+"-
"+Ext.fly('semester').dom.value; 
 } 
          else if(cmd=='statusStudi') { 
                    var value = Ext.fly('fakultas').dom.value+"-"+Ext.fly('TA').dom.value+"-
"+Ext.fly('semester').dom.value; 
 } 
          else if(cmd=='riwayatCuti') { 
                    var value = Ext.fly('fakultas').dom.value+"-"+Ext.fly('TA').dom.value+"-
"+Ext.fly('semester').dom.value; 
 } 
          else var value = Ext.fly('index').dom.value 
          Ext.fly('loading').setVisible(true); 
          onLoad = true;
```

```
 Ext.ux.JSONP.request('http://192.168.107.129/classQuery.php', { 
                    callbackKey: 'jsoncallback', 
                    params: { 
                              dc: dc.
                              f: cmd, 
                              index: value, 
 }, 
                    callback: updateUiContent 
           }); 
} 
var updateUiContent = function(data){ 
          var Url = ipcUrl+contentUrl[varContentId];
           var onLoad; 
           Ext.Ajax.on('requestcomplete', function() { 
                    Ext.fly('loading').setVisible(false); 
                   onLoad = false;
           }); 
           var xy; 
          if(varContentId=='ipkFakultas') xy = Ext.fly('semester').dom.value;
          else if(varContentId=='ipkPilpen') xy = Ext.fly('semester').dom.value;
           else if(varContentId=='ipkJalurMasuk') xy = Ext.fly('semester').dom.value; 
           else if(varContentId=='ipkAsalSekolah') xy = Ext.fly('semester').dom.value; 
          else if(varContentId=='statusStudi') xy = Ext.fly('semester').dom.value;
          else if(varContentId=='riwayatCuti') xy = Ext.fly('semester').dom.value;
           else if(varContentId=='pilihanPendaftaran') xy = Ext.fly('index').dom.value; 
          else if(varContentId=='jalurMasuk') xy = Ext.fly('index').dom.value; else if(varContentId=='sekolahAsal') xy = Ext.fly('index').dom.value; 
           else if(varContentId=='pekerjaanOrtu') xy = Ext.fly('index').dom.value; 
          else if(varContentId=='penghasilanOrtu') xy = Ext.fly('index').dom.value; else if(varContentId=='validasiPembayaran') xy = Ext.fly('index').dom.value; 
          if (!onLoad && data != null) {
                    Ext.Ajax.request({ 
                              url : Url, 
                              params: {val: jsonDecode(data), index: xy}, 
                              success: function(response){ 
                                       var s = response.responseText;
                                        document.getElementById('content-element').innerHTML = s; 
                                       igGraph(data);
 } 
                    }); 
 } 
          else{ 
                    var html = '<div style="margin-top:10px;"><table cellpadding="4"><tr 
valign="top"><td>Tidak Ada Data</td></tr>></table></div>';
                    document.getElementById('content-element').innerHTML = html; 
                    Ext.fly('loading').setVisible(false); 
                   onLoad = false; } 
} 
// 
function subUiContent(cmd, id){ 
          var _dc = parseInt(new Date().getTime)/1000,10);//alert(id);
          varSubContentId = cmd:
           Ext.fly('loading').setVisible(true); 
          onLoad = true; Ext.ux.JSONP.request('http://192.168.107.129/classQuery.php', { 
                    callbackKey: 'jsoncallback', 
                    params: { 
\qquad \qquad \text{dc:} \qquad \text{dc.}
```

```
 f: cmd, 
                             index: id 
 }, 
                   callback: updateSubUiContent 
         \}:
} 
function subUiContent3Param(cmd, id1, id2, id3){ 
         var _dc = parseInt(new Date().getTime)/1000,10);varSubContentId = cmd;
          Ext.fly('loading').setVisible(true); 
          onLoad = true; 
         test = id1 + "- + id2 + "- + id3; Ext.ux.JSONP.request('http://192.168.107.129/classQuery.php', { 
                   callbackKey: 'jsoncallback', 
                   params: { 
                              _dc: _dc, 
                             f: cmd, 
                             index: test 
 }, 
                   callback: updateSubUiContent 
         \}} 
var updateSubUiContent = function(data){ 
         var Url = ipscUrl+subContentUrl[varSubContentId];
          var onLoad; 
         Ext.Ajax.on('requestcomplete', function() {
                   Ext.fly('loading').setVisible(false); 
                  onLoad = false;
         \} if (!onLoad) { 
                   Ext.Ajax.request({ 
                             url : Url, 
                             params: {val: jsonDecode(data)}, 
                             success: function(response){ 
                                      var s = response.responseText;
                                      document.getElementById('sub-content-element').innerHTML = s; 
 } 
                    }); 
          } 
} 
// 
function subUiContentDetail(cmd, id1, id2, id3, id4){ 
         var dc = parseInt(new Date().getTime)/(1000,10);varSubContentDetailId = cmd;
          Ext.fly('loading').setVisible(true); 
         onLoad = true;test = id1+"-"+id2+"-"+id3+"-"+id4;
          Ext.ux.JSONP.request('http://192.168.107.129/classQuery.php', { 
                   callbackKey: 'jsoncallback', 
                   params: { 
                             dc: dc, f: cmd, 
                             index: test 
 }, 
                   callback: updateSubUiContentDetail 
          }); 
} 
var updateSubUiContentDetail = function(data){ 
         var Url = ipscdUrl+subContentDetailUrl[varSubContentDetailId];
          var onLoad; 
         Ext.Ajax.on('requestcomplete', function() {
                   Ext.fly('loading').setVisible(false); 
                   onLoad = false;
```

```
 }); 
          if (!onLoad) { 
                   Ext.Ajax.request({ 
                            url : Url, 
                            params: {val: jsonDecode(data)}, 
                            success: function(response){ 
                                     var s = response.responseText;
                                     document.getElementById('sub-content-detail-element').innerHTML = s; } 
                   }); 
          } 
} 
// 
function subUiContentDetail2(cmd, id1, id2, id3, id4, id5){ 
         var _dc = parseInt(new Date().getTime)/1000,10);varSubContentDetail2Id = cmd;
          Ext.fly('loading').setVisible(true); 
         onLoad = true;test = id1+"-"+id2+"-"+id3+"-"+id4+"-"+id5; Ext.ux.JSONP.request('http://192.168.107.129/classQuery.php', { 
                   callbackKey: 'jsoncallback', 
                   params: { 
                            dc: dc, f: cmd, 
                            index: test 
 }, 
                   callback: updateSubUiContentDetail2 
          }); 
} 
var updateSubUiContentDetail2 = function(data){ 
         var Url = ipscd2Url+subContentDetail2Url[varSubContentDetail2Id];
          var onLoad; 
          Ext.Ajax.on('requestcomplete', function() { 
                   Ext.fly('loading').setVisible(false); 
                  onLoad = false;\}:
          if (!onLoad) { 
                   Ext.Ajax.request({ 
                            url : Url, 
                           params: {val: jsonDecode(data)},
                            success: function(response){ 
                                     var s = response.responseText;
                                      document.getElementById('sub-content-detail2-element').innerHTML = 
s; 
 } 
                   }); 
          } 
} 
//grafik 
function jqGraph(data){ 
          Ext.Ajax.request({ 
                   url : 'graph.php', 
                   params: { 
                            val: jsonDecode(data), 
                            f: varContentId 
 }, 
                   success: function(response){ 
                           var s = response.responseText;
                            eval(s); 
                           //alert(s);
 } 
          }); 
}
```
#### **LAMPIRAN B**

#### *Source Code Function*

#### *File fungsi* **ipkFakultas.php**

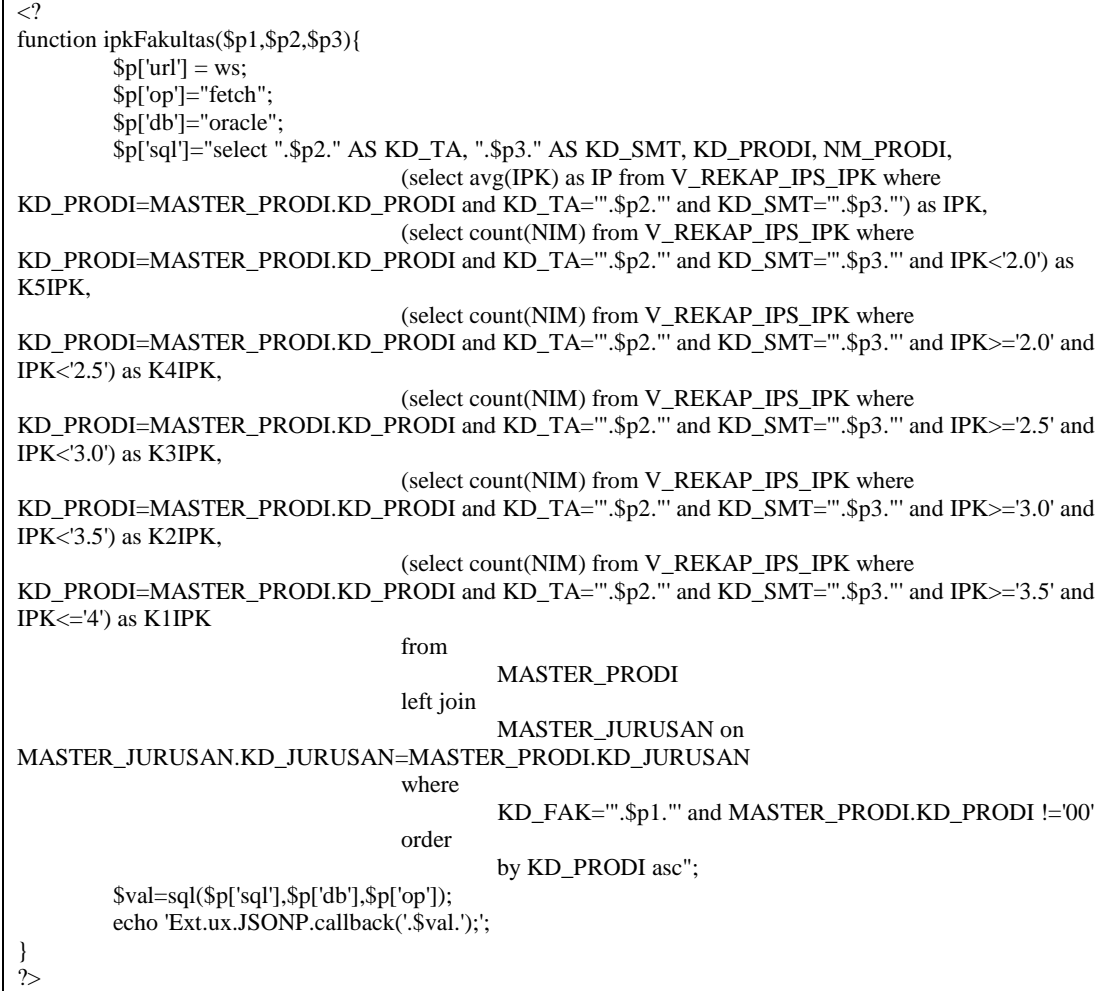

#### *File fungsi* **ipkFakultasDetail.php**

```
\langle?
function ipkFakultasDetail($p1){ 
        \sqrt{\$x = split("-", \$p1)};\[p['url'] = ws; $p['op']="fetch"; 
 $p['db']="oracle"; 
         $p['sql']="select ".$x[0]." AS KD_PRODI, ".$x[1]." AS KD_TA, ".$x[2]." AS KD_SMT, a.angkatan as 
ANGK, 
                           (select count(D_MAHASISWA.NIM) 
                                  from D_MAHASISWA 
                                  left join V_REKAP_IPS_IPK on 
D_MAHASISWA.NIM=V_REKAP_IPS_IPK.NIM 
                                  where V_REKAP_IPS_IPK.KD_PRODI='".$x[0]."' and 
KD_TA=" S_x[1]."' and KD_SMT=" S_x[2]."' and IPK<2.0' and angkatan = a.angkatan) as K5IPK,
 (select count(D_MAHASISWA.NIM)
```

```
 from D_MAHASISWA 
                                   left join V_REKAP_IPS_IPK on 
D_MAHASISWA.NIM=V_REKAP_IPS_IPK.NIM 
                                  where V_REKAP_IPS_IPK.KD_PRODI="'.$x[0]."' and
KD_TA="'.$x[1]."' and KD_SMT="'.$x[2]."' and IPK>='2.0' and IPK<'2.5' and angkatan = a.angkatan) as
K4IPK, 
                            (select count(D_MAHASISWA.NIM) 
                                   from D_MAHASISWA 
                                   left join V_REKAP_IPS_IPK on 
D_MAHASISWA.NIM=V_REKAP_IPS_IPK.NIM 
                                  where V_REKAP_IPS_IPK.KD_PRODI="'.$x[0]."' and
KD_TA="".$x[1]."' and KD_SMT="".$x[2]."' and IPK>='2.5' and IPK<'3.0' and angkatan = a.angkatan) as
K3IPK, 
                            (select count(D_MAHASISWA.NIM) 
                                   from D_MAHASISWA 
                                   left join V_REKAP_IPS_IPK on 
D_MAHASISWA.NIM=V_REKAP_IPS_IPK.NIM 
                                  where V_REKAP_IPS_IPK.KD_PRODI=".$x[0]."' and
KD_TA="'.$x[1]."' and KD_SMT="'.$x[2]."' and IPK>='3.0' and IPK<'3.5' and angkatan = a.angkatan) as
K2IPK, 
                            (select count(D_MAHASISWA.NIM) 
                                   from D_MAHASISWA 
                                   left join V_REKAP_IPS_IPK on 
D_MAHASISWA.NIM=V_REKAP_IPS_IPK.NIM 
                                  where V_REKAP_IPS_IPK.KD_PRODI="'.$x[0]."' and
KD_TA='".$x[1]."' and KD_SMT='".$x[2]."' and IPK>='3.5' and IPK<='4' and angkatan = a.angkatan) as K1IPK, 
                            (select avg(IPK) as IP 
                                   from V_REKAP_IPS_IPK 
                                   left join D_MAHASISWA on 
D_MAHASISWA.NIM=V_REKAP_IPS_IPK.NIM 
                                  where V_REKAP_IPS_IPK.KD_PRODI="'.$x[0]."' and
KD_TA=".$x[1]."' and KD_SMT=".$x[2]."' and angkatan = a.angkatan) as IPK
                            from 
                            (select distinct angkatan from D_MAHASISWA order by angkatan) a"; 
         $val=sql($p['sql'],$p['db'],$p['op']); 
         echo 'Ext.ux.JSONP.callback('.$val.');'; 
} 
\gamma
```
#### *File fungsi* **ipkFakultasDetail2.php**

```
\overline{<}function ipkFakultasDetail2($p1){ 
         x = split("-", $p1);$p['url'] = ws; $p['op']="fetch"; 
          $p['db']="oracle"; 
          $p['sql']="SELECT D_MAHASISWA.NIM, NAMA, IPK from D_MAHASISWA 
                                     left join V_REKAP_IPS_IPK on 
D_MAHASISWA.NIM=V_REKAP_IPS_IPK.NIM 
                  where V_REKAP_IPS_IPK.KD_PRODI="'.$x[0]."' and KD_TA="'.$x[1]."' and
KD_SMT='".$x[2]."' and ANGKATAN='".$x[3]."' order by D_MAHASISWA.NIM"; 
          $val=sql($p['sql'],$p['db'],$p['op']); 
          echo 'Ext.ux.JSONP.callback('.$val.');'; 
} 
\gamma
```
#### **LAMPIRAN C**

#### *Source Code Requester*

#### *File content* **ipkFakultas.php**

```
\langle \cdot \sigma} \sigma = json_decode(\$_POST['val']); ?
<div style="margin-top:10px;"> 
           <table cellpadding="2"> 
           <tr><td>Keterangan :</td></tr> 
</table> 
<table> 
\langletr>\langletd>I\langletd>\langletd>\langletd>\langletd>\rangle\langletr>\langletd>II</td>\langletd>\equiv IP Kumulatif 2,00 - 2,49\langletd>\langletr>
<tr><td>III</td><td>= IP Kumulatif 2,50 - 2,99</td></tr> 
\langletr>\langletd>IV</td>\langletd>= IP Kumulatif 3,00 - 3,49\langletd>\langletr>
\langletr>\langletd>V</td>\langletd\rangle= IP Kumulatif 3,50 - 4,00\langletd>\langletr>
           </table> 
           <table cellpadding="4"> 
<tr valign="top"> 
                     <td> 
                     <table class='table-common' cellpadding="4"> 
                     <tr bgcolor="#CCCCCC" valign="middle"> 
                               <td rowspan="2" align="center">No</td> 
                     <td rowspan="2" align="center">Prodi</td> 
                     <td colspan="5" align="center">Jumlah Mahasiswa</td> 
                     <td rowspan="2" align="center">IPK Prodi</td> 
                    \langle tr
                               <tr bgcolor="#CCCCCC"> 
                    <td>I</td>
                    <td>II</td>
                    <td>III</td>
                    <td>IV</td>
                    <td>V</td>
                              \langle tr \rangle\langle?
                                          include('../common.php'); 
                    for(\text{Si}=0;\text{Si}<count(\text{Sval});\text{Si++}){
                                          echo '<tr><td>'.($i+1).'.</td><td><a href="javascript://" 
onclick="subUiContent3Param(\'ipkFakultasDetail\','.$val[$i]->KD_PRODI.','.$val[$i]->KD_TA.','.$val[$i]-
>KD_SMT.');">'.$val[$i]->NM_PRODI.'</a></td><td>'.($val[$i]->K1IPK).'</td><td>'.($val[$i]-
>K2IPK).'</td><td>'.($val[$i]->K3IPK).'</td><td>'.($val[$i]->K4IPK).'</td><td>'.($val[$i]->K5IPK).'</td><td 
align="center">'.nIPK($val[$i]->IPK).'</td></tr>'."\n"; 
 } 
\gg </table> 
                    </td><td width="20"></td>
                     <td><div id="sub-content-element"></div></td> 
lttd width="20">lt/d>
                     <td><div id="sub-content-detail-element"></div></td> 
          \langle tr \rangle</table> 
\langlediv>
```
#### *File subContent* **ipkFakultasDetail.php**

```
<table class='table-common' cellpadding="4"> 
<tr bgcolor="#CCCCCC" valign="middle"> 
<td rowspan="2" align="center">No</td> 
<td rowspan="2" align="center">Angkatan</td> 
<td colspan="5" align="center">Jumlah Mahasiswa</td> 
<td rowspan="2" align="center">IPK Angkatan</td> 
\langle tr \rangle<tr bgcolor="#CCCCCC"> 
<td>I</td>
<td>II</td>
<td>III</td>
<td>IV</td>
<td>V</td>\langle/tr>\sim?
                    include('../common.php'); 
         $val = json\_decode($\_POST['val']);
                   for(\text{Si}=0;\text{Si}<count(\text{Sval});\text{Si++}){
                              if(!empty($val[$i]->IPK)) 
                                        echo '<tr><td>'.($i+1).'.</td><td><a href="javascript://" 
onclick="subUiContentDetail(\'ipkFakultasDetail2\','.$val[$i]->KD_PRODI.','.$val[$i]->KD_TA.','.$val[$i]-
>KD_SMT.','.$val[$i]->ANGK.');">'.$val[$i]->ANGK.'</a></td><td align="right">'.($val[$i]-
>K1IPK).'</td><td align="right">'.($val[$i]->K2IPK).'</td><td align="right">'.($val[$i]->K3IPK).'</td><td 
align="right">'.($val[$i]->K4IPK).'</td><td align="right">'.($val[$i]->K5IPK).'</td><td 
align="center">'.nIPK($val[$i]->IPK).'</td></tr>'."\n"; 
                              else 
                                        echo '<tr><td>'.($i+1).'.</td><td>'.$val[$i]->ANGK.'</td><td 
align="right">0</td><td align="right">0</td><td align="right">0</td><td align="right">0</td><td 
align="right">0</td><td align="center">--</td></tr>'."\n";
 } 
         2\langle tr></table>
```
#### *File subContentDetail* **ipkFakultasDetail2.php**

```
<table class='table-common' cellpadding="4"> 
           <tr>$\mbox{{\sc<br/>th}}$>No~$\mbox{{\sc<br/>th}}$ <th>NIM</th> 
            <th>Nama</th> 
            <th>IPK</th> 
           \epsilon?
                       include('../common.php'); 
            $val = json_decode($_POST['val']); 
                      for(\text{Si}=0;\text{Si}<count(\text{Sval});\text{Si++}){
                                  echo '<tr>>td>'.($i+1).'.</td><td>'.($val[$i]->NIM).'</td><td>'.($val[$i]-
>NAMA).'</td><td align="center">'.nIPK($val[$i]->IPK).'</td></tr>'."\n"; 
 } 
           \gamma\epsilon/tr\sim
```
</table>

#### **LAMPIRAN D**

### **Daftar Penguji**

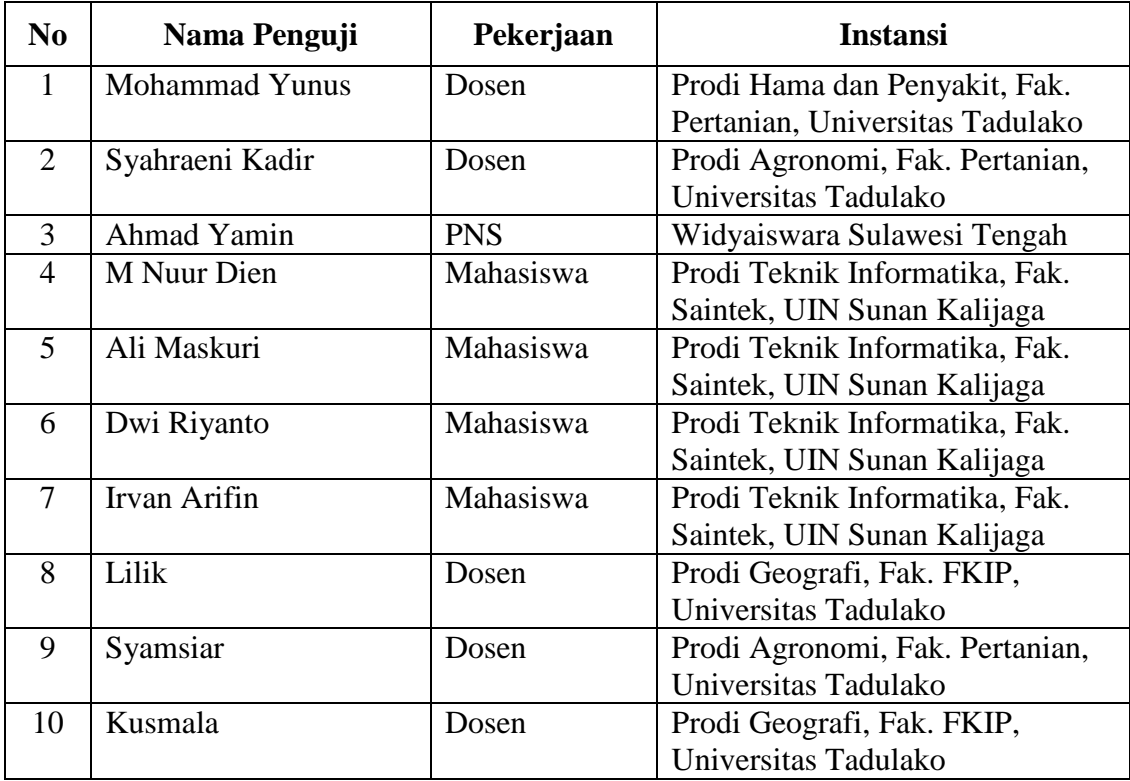